LabCont1: Laboratorio di Controlli 1 II Trim. 2007 Lezione $15$  —  $2$  Marzo Docente: Luca Schenato Stesori: Milani Bruno, Marco Pattarello

## 15.1 Progettazione di controllori digitali

Ricordando il modello principale che descrive un sistema di controllo in catena chiusa (Figura 15.1) si vuole ora procedere con la progettazione di un controllore digitale C(z).

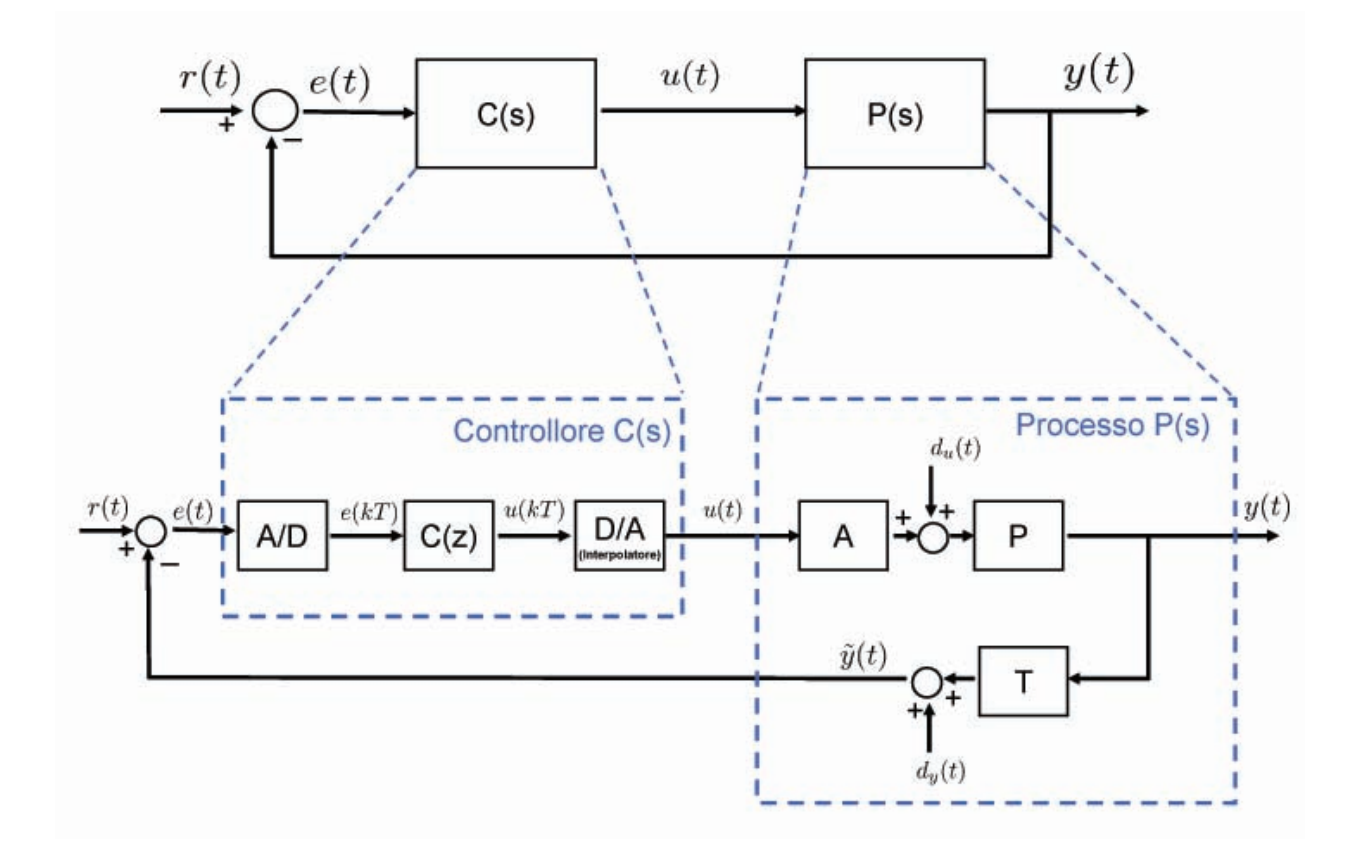

Figura 15.1. Moddellizzazione di un sistema di controllo in catena chiusa

La sintesi di un controllore digitale può essere condotta seguendo due approcci:

- 1. Progettazione di un controllore  $C(s)$  continuo e successiva discretizzazione ricavando così  $C(z)$  in modo tale che abbia un compartamento simile a  $C(s)$
- 2. Discretizzazione di  $P(s)$  (il nostro processo da controllare) in  $P(z)$  progettando successivamente C(z) nel sistema discreto equivalente

Nel primo caso si tratta di tecniche approssimate nel senso che la sintesi avviene ne continuo. Con riferimento alla figura sottostante, il nostro obbiettivo è quello di rendere  $\widetilde{y}(t) = y(t)$ , dove entrambe sono segnali continui nel tempo.

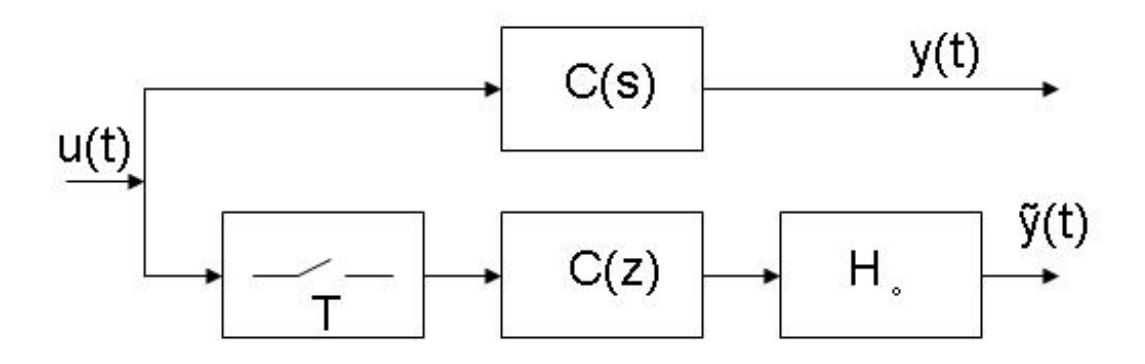

Figura 15.2. Schema per sintesi del controllore

La seconda tecnica invece sfrutta la conoscenza del blocco dell'holder  $(H_o)$  (interpolatore) che in uscita presenta un segnale continuo nel tempo, ma discreto in ampiezza. Infatti come si vede nella figura sottostante, l'idea è di pensare l'holder e il campionatore all'interno de processo P(s).

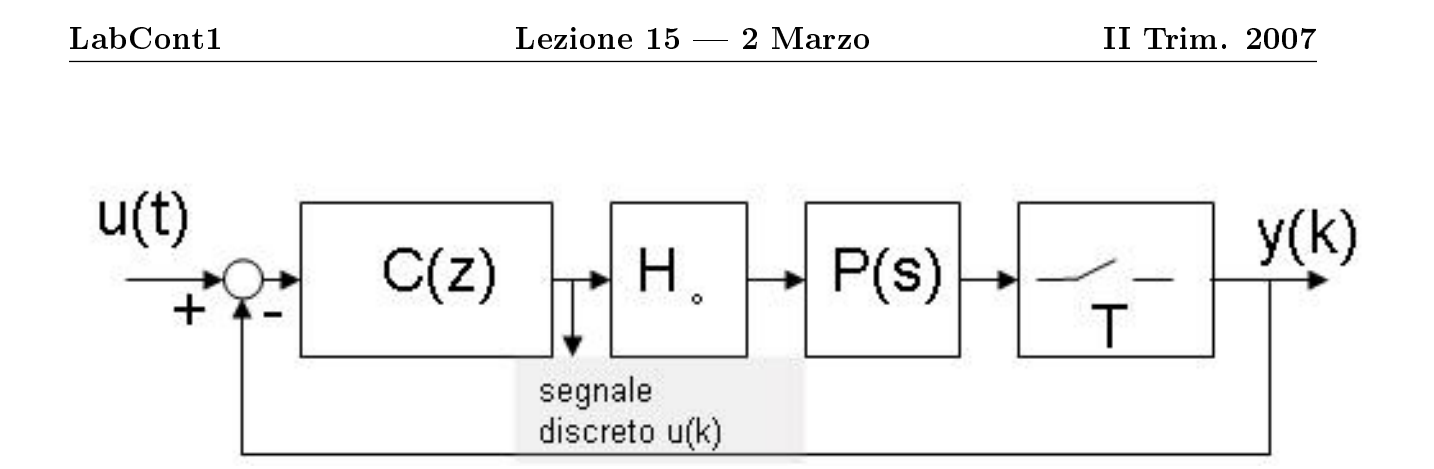

Figura 15.3. Sistema discreto

In questo caso si vuole trovare P(z) in modo tale da che  $\tilde{y}(k) = y(k)$ . Con questa tecnica l'ugualianza può essere perferttamete verificata, quindi non si parla più di approssimazione di C(s), ma di sintesi esatta di un controllore discreto.

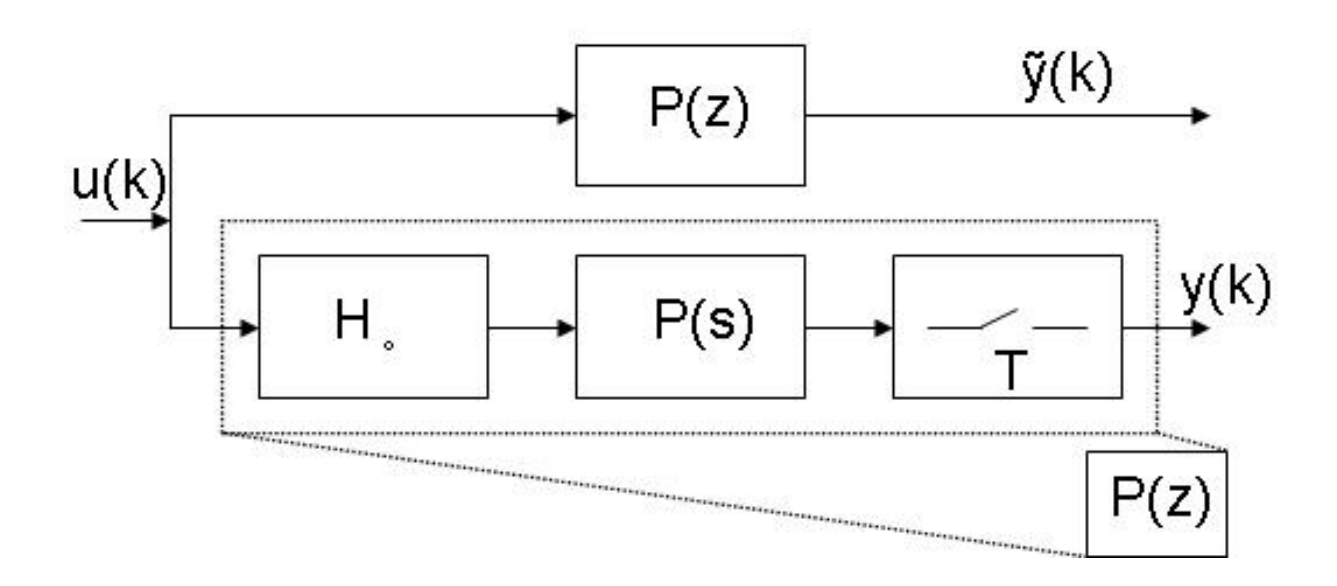

Figura 15.4. Modello discreto

Vediamo ora più in dettaglio i due differenti approcci.

## 15.2 Discretizzazione controllore continuo

Dato C(s) scritto in forma  $\frac{N(s)}{D(s)}$  è possibile trovare una rappresentazione in schema a blocchi del tipo:

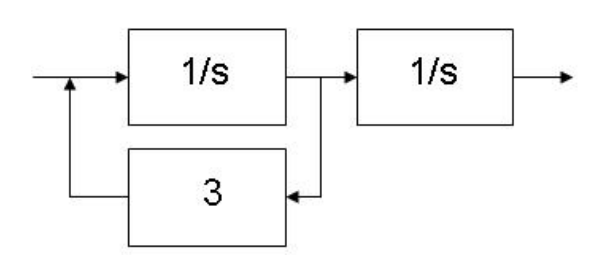

Figura 15.5. Es funzione modellata mediante schema a blocchi

Tutto lo studio della discretizzazione, in questo caso, si basa su come poter implementare l'integratore  $\frac{1}{S}$  (descritto mediante Laplace) con una funzione discreta F(z) in modo tale da rendere quest'ultima simile a C(s).

 $\bullet$  Esempio

Dato  $C(s) = \frac{1}{S}$   $\implies$   $Y(s) = U(s) 1) \frac{1}{S}$ 

che antitrasformando otteniamo  $y(t) = \int_{-\infty}^{t} u(\tau) d\tau$ 

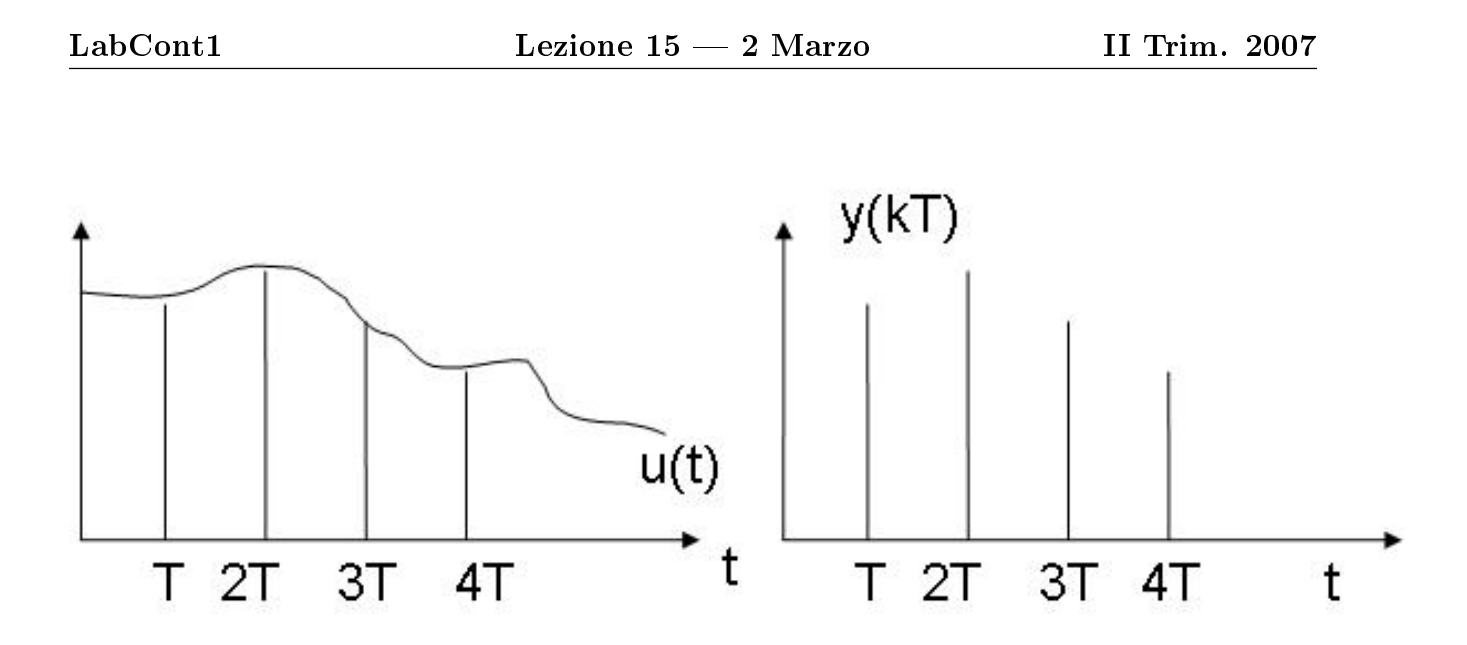

Figura 15.6. Esempio segnale campionato

Campioniamo ora il segnale y(t) e calcoliamo il valore dell'area tra due istanti di campionamento successivi uno dall'altro (Figura:15.6) otteniamo la somma di due integrali, dove il primo non è altro che il segnale y(t) continuo campionato con periodo T, mentre il secondo integrale può essere risolto con diverse tecniche di approssimazione che ora illustreremo.

$$
y((k+1)T) = \int_{-\infty}^{kT} u(\tau)d\tau + \int_{kT}^{(k+1)T} u(\tau)d\tau \simeq y(kT) + \int_{kT}^{(k+1)T} u(\tau)d\tau \tag{15.1}
$$

#### 15.2.1 Approssimazione di Eulero in avanti

Tale integrazione numerica è la più semplice in assoluto e consiste nell'approssimare il segnale come tanti piccoli rettangoli con ampiezza costante per il tempo T di campionamento. La figura sottostante aiuta a capire meglio la situazione:

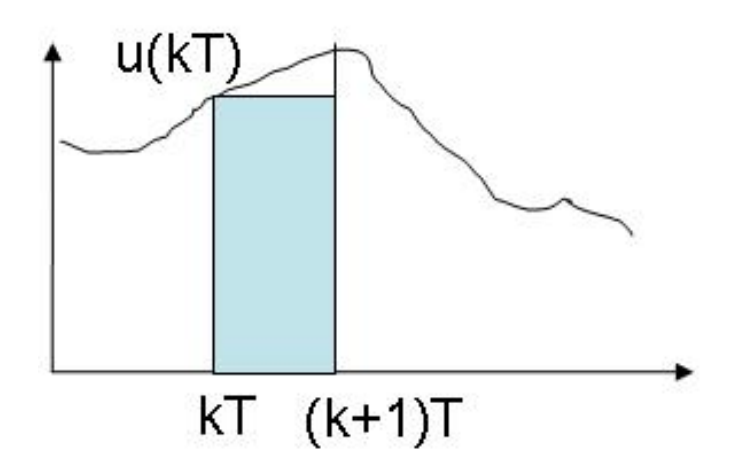

Figura 15.7. Approssimazione di Eulero in avanti

La 15.1 diventa quindi la seguente:

$$
y((k+1)T) = y(kT) + Tu(kT)
$$
 (15.2)

Con un segnale discreto possiamo calcolare la Trasformata Zeta ottenendo:

$$
\implies \qquad Z[y(k+1)] \implies \qquad zY(z) = Y(z) + TU(z)Y(s) = \underbrace{\frac{T}{(z-1)}}_{F(z)}U(z)
$$

dove

$$
\frac{1}{s} \simeq \frac{T}{(z-1)}
$$

ricavando cosi

$$
s = \frac{(z-1)}{T}
$$

La discretizzazione di C(s) avvene quindi mediante

$$
C(z) = C(s) \Big|_{s = \frac{1}{T(z-1)}(15.3)}
$$

Mediante questa trasformazione i punti del piano s a parte reale negativa vengono mappati in quelli interni al cerchio di raggio 0.5 con centro nel punto (0.5,0), del piano z.

#### 15.2.2 Approssimazione di Eulero all'indietro

Questa tecnica è molto simile alla precedente a differenza del fatto che l'effetto di trattenuta viene applicato a partire dal campione successivo. (vedi figura sottostante)

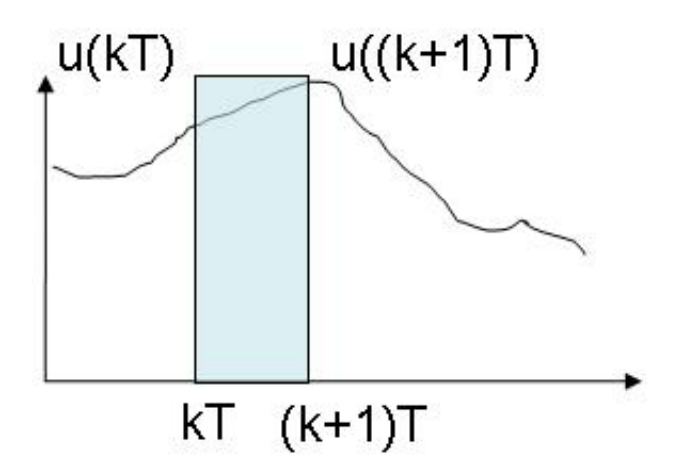

Figura 15.8. Approssimazione Eulero all'indietro

Dalla 15.1 otteniamo

$$
y((k+1)T) = y(kT) + Tu((k+1)T)
$$
\n(15.4)

procedendo in modo analogo a quanto detto sopra ricaviamo

 $\implies \qquad \mathcal{Z}[y(k+1)] \Longrightarrow \qquad zY(z) = Y(z) + TzU(z)$  $Y(z) = \frac{z}{z}$  $z-1$  $F(z)$  $TU(z)$ 

dove

$$
\frac{1}{s} = \frac{Tz}{z-1}
$$

ricavando cosi

$$
s = \tfrac{z-1}{Tz}
$$

### 15.2.3 Trasformazione di Tustin

Un'altra ben nota tecnica numerica per il calcolo dell'integrale è quella trapezoidale, nella quale il secondo integrale della 15.1 viene sostituito con:

$$
y((k+1)T) = y(kT) + \frac{u((k+1)T) + u(kT)}{2}
$$
\n(15.5)

prendendo cioè la media delle ampiezze dei due campioni kT e (k+1)T. Come prima si ha:

$$
Z[y(k+1)] \qquad \Longrightarrow \qquad zY(z) = Y(z) + \frac{T(zU(z) + U(z))}{2}
$$
\n
$$
Y(z) = \underbrace{\frac{T(z+1)}{2(z-1)}}_{F(z)} U(z)
$$

da dove si ricava

$$
s = \frac{2(z-1)}{T(z+1)}
$$

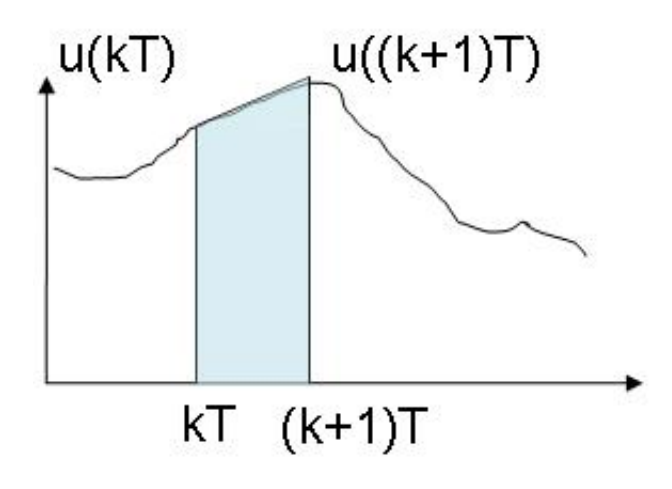

Figura 15.9. Approssimazione di Tustin

Si può dimostrare che la trasformazione dal piano s al piano z è biunivoca ed, inoltre, la regione del piano z interna al cerchio di raggio unitario viene mappata nel semipiano sinistro del piano complesso s.

### 15.2.4 Analisi in spazio di stato

Si può procedere in modo analogo anche se affrontiamo la sintesi del controllore digitale mediante la modellizzazione in spazio di stato.

A partire da

$$
\begin{cases}\n\dot{x}(t) = Ax(t) + Bu(t) \\
y(t) = Cx(t) + Du(t)\n\end{cases}
$$

con  $x \in \mathbb{R}^n$ ,  $u \in \mathbb{R}^p$  e  $u \in \mathbb{R}^p$  e matrici  $A, B, C, D$  di dimensione opportuna, utilizzando la definizione della derivata:

$$
\dot{x}(t) = \lim_{T \to 0} \left( \frac{x((k+1)T) - x(kT)}{T} \right) = \lim_{T \to 0} \left( Ax(kT) + Bu(kT) + u((k+1)T) \right)
$$
\n(15.7)

con T il periodo di campionamento, ovvero la distanza di due campioni consecutivi (per T che tende a 0 allora ho piú informazione per ricostruire il segnale originale)

$$
\implies x(k+1) = x(k) + TAx(kT) + TBu(kT)
$$
  
\n
$$
\implies \begin{cases} x(k+1) = (I + TA)x(k) + TBu(k) \\ y(k) = Cx(k) + Du(k) \end{cases}
$$

Dalla 15.8 si può dunque ricavare le seguenti approssimazioni di Eulero per la rappresentazione in spazio di stato:

$$
A_d = (I + TA)
$$
  
\n
$$
B_d = TB
$$
  
\n
$$
C_d = C
$$
  
\n
$$
D_d = D
$$

Il nuovo sistema viene cosi scritto:

$$
\begin{cases}\nx(k+1) = A_d x(k) + B_d u(k) \\
y(k) = C_d x(k) + D_d u(k)\n\end{cases}
$$

# 15.3 Discretizzazione del processo P(s)

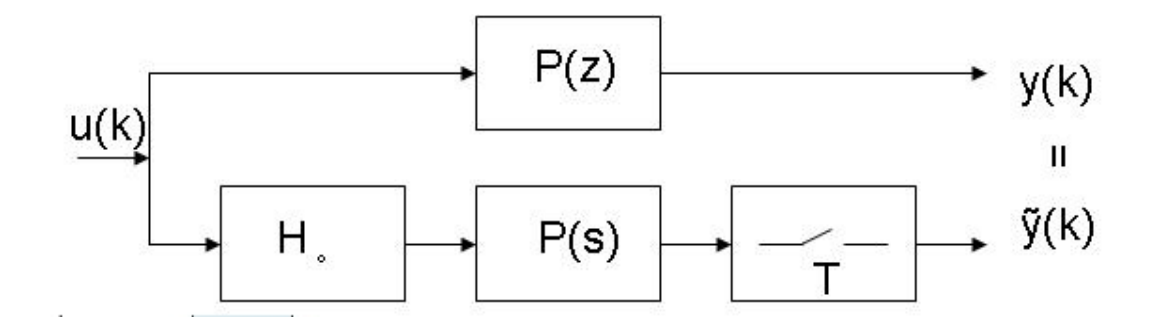

Figura 15.10. Discretizzazione del processo

Considero P(s) scritto in spazio di stato

$$
\begin{cases}\n\dot{x(t)} = Ax(t) + Bu(t) \\
y = Cx(t) + Du(t)\n\end{cases}
$$

allora possiamo scrivere x(t) come:

$$
x(t) = e^{A(t-\bar{t})}x(\bar{t}) + \int_{\bar{t}}^{t} e^{A(t-\tau)}Bu(\tau)d\tau
$$
\n(15.10)

Applicando la sostituzione  $t = (k+1)T$  e  $\bar{t} = kT$ 

$$
x((k+1)T) = e^{AT}x(kT) + \int_{KT}^{(K+1)T} e^{A(t-\tau)}Bu(\tau)d\tau
$$
 (15.11)

Visto che $\mathbf{u}(\mathbf{t}){=}\mathbf{u}(\mathbf{k}\mathbf{T})$  per  $kT\leq t\leq (k+1)T$ si ha

$$
x((k+1)T) = e^{AT}x(kT) + \left(\int_{KT}^{(K+1)T} e^{A(t-\tau)}B d\tau\right)u(kT)
$$
 (15.12)

Per avere cosi' alla fine

$$
x((k+1)T) = e^{AT}x(kT) + \left(\int_0^T e^{A\tau} B d\tau\right)u(kT)
$$
 (15.13)

Si trovano così le seguenti uguaglianze

$$
A_d = e^{AT} \tag{15.14}
$$

$$
B_d = \int_0^T e^{A\tau} B d\tau \tag{15.15}
$$

$$
C_d = C \tag{15.16}
$$

$$
D_d = D \tag{15.17}
$$

Tale trasformazione rende i due sistemi perfettamente equivalenti

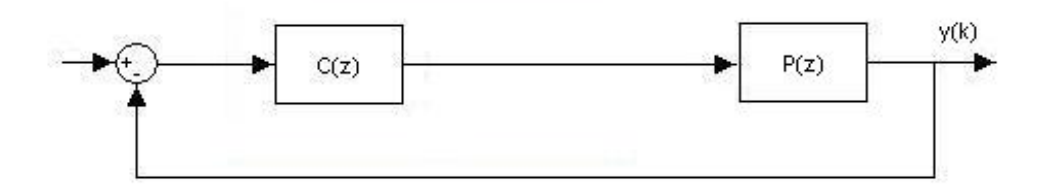

si ha infatti che  $y(K) = \tilde{y}(kT)$ .

Volendo posso passare da spazio di stato a funzione di trasferimento in z usando la seguente:

$$
P(z) = (1 - z^{-1})Z[\frac{P(s)}{s}]
$$
\n(15.18)

oppure

$$
P(z) = C_d (zI - A_d)^{-1} B_d + D_d \tag{15.19}
$$

#### TABELLA RIASSUNTIVA:

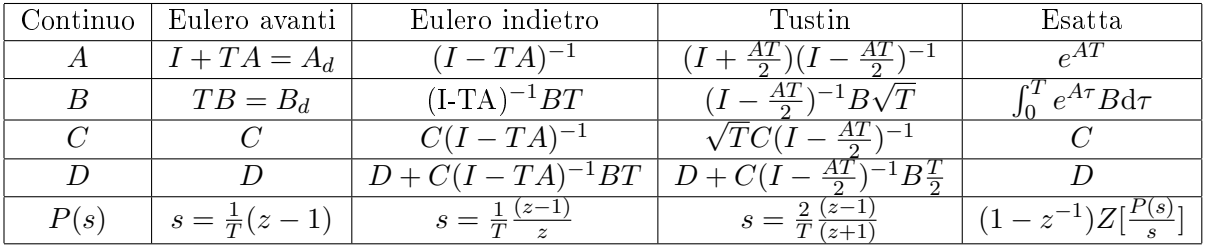

Ora che abbiamo capito come passare da un processo  $P(s)$ , continuo, al suo discreto equivalente  $P(z)$  in modo che le uscite siano perfettamente uguali, ovviamente negli istanti di campionamento,non resta che progettare il controllore C(z) direttamente nel discreto.

Inanzitutto prendiamo in considerazione il seguente circuito

Dove la FDT in catena chiusa risulta:

$$
P_{cc}(z) = \frac{P(z)C(z)}{1 + P(z)C(z)} = \frac{N(z)}{\prod_{i=0}(1 - p_i z^{-1})}
$$
(15.20)

Dove  $p_i$  sono i poli del sistema in catena chiusa. Utilizzando la scomposizione in fratti semplici e considerando i poli tutti reali distinti risulta che:

$$
P_{cc}(z) = \sum_{i=0} \frac{\alpha_i}{(1 - p_i z^{-1})}
$$
 (15.21)

Dove  $\alpha_i$  saranno i coefficienti che influenzeranno i modi del sistema. Inserendo nell' ingresso r un impulso, e guardando l'uscita nel tempo del sistema in catena chiusa, si ha:

$$
r(k) = \delta(k) \stackrel{Z}{\to} r(z) = 1 \tag{15.22}
$$

$$
y(k) = Z^{-1}[P_{cc}(z)R(z)] = Z^{-1}[P_{cc}(z)] \qquad (15.23)
$$

Antitrasformando quindi i modi discreti

$$
y(z) = \sum_{i=0}^{\infty} \frac{\alpha_i}{(1 - p_i z^{-1})} \stackrel{Z^{-1}}{\rightarrow} \sum_{i=0}^{\infty} \alpha_i (p_i)^k = y(k)
$$
 (15.24)

Equivalentemente inserendo un impulso all'ingresso del seguente sistema continuo

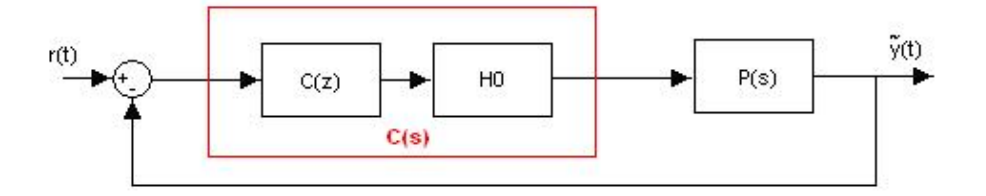

Si hanno i seguenti modi:

$$
\tilde{y}(t) = \sum_{i=0} \alpha_i e^{a_i t} \tag{15.25}
$$

Dove  $a_i$  sono i poli del sistema continuo in catena chiusa.

15-14

Vogliamo che l'uscita  $\tilde{y}(t)$  campionata sia uguale all'uscita del sistema disctreto  $y(kT)$ 

$$
\tilde{y}(kT) = y(kT) = \sum_{i=0} \alpha_i (e^{a_i T})^k
$$
\n(15.26)

Affinchè ciò accada bisogna che

$$
p_i = e^{a_i T} \tag{15.27}
$$

Abbiamo così trovato il legame che deve esserci fra i poli in z e quelli in s. Avendo quindi il controllore C(s) e sapendo la posizione dei suoi poli in s, posso progettare direttamente nel discreto il controllore C(z) piazzando i poli come indicato nella relazione precedente.

Procedendo in questa maniera il sistema continuo e quello discreto si comportano allo stesso modo,ovviamente negli istanti di campionamento,e possiamo usare un tempo di campionamento più elevato rispetto a quello usato discretizzando C(s).

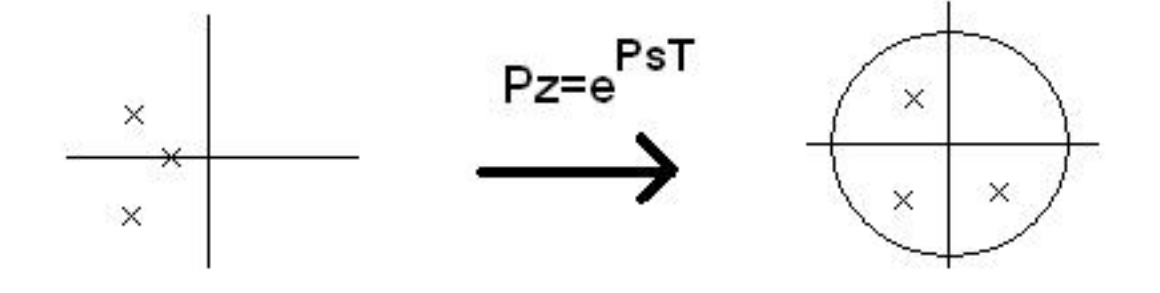

Visto che il cotrollore C(z) è progettato piazzando i poli in determinate posizioni, conviene usare la progettazione in spazio di stato. Dove il processo  $P(z)$  in spazio di stato diventa:

$$
\begin{cases}\nx(k+1) = A_d x(k) + B_d u(k) \\
y(k) = C_d x(k) + D_d u(k)\n\end{cases}
$$

Ovviamente i poli possono essere piazzati a piacere solamente se (Ad,Bd) è raggiungibile e (Ad,Cd) è controllabile. I poli vengono così piazzati attraverso la matrice di retroazione K.

Scelta del tempo di campionamento: Quando si progetta il controllore tramite discretizzazione il tempo di campionamento deve essere sufficentemente piccolo affinchè il controllore discretizzato  $C(z)$  si comporti come  $C(s)$ .

Questo non accade se si progetta il controllore C(z) direttamente nel discreto,quest'ultimo modo di operare si utilizza se ho bisogno di un alto periodo di campionamento.

Il tempo di campionamento deve essere scelto sufficientemente piccolo, affinchè si possano ricostruire i segnali, in modo che sia verificato il teorema di *Shan* $non(F_c \geq 2B).$ 

Nella progettazione si sceglierà una frequenza di campionamento:

$$
F_c = \frac{1}{T} \ge 30 \div 40B \tag{15.29}
$$

Dove B e la banda del sistema in catena chiusa.

Con questo vincolo siamo più che tranquilli,scegliendo infatti un qualsiasi tipo di discretizzazione siamo sicuri che il comportamento di C(z) non si discosta di molto da quello di C(s) negli istanti di campionamento.

Potevamo stimare il tempo di campionamento anche tenendo conto di questa relazione:

$$
T \le \frac{ts}{30 \div 40} \tag{15.30}
$$

N.B se:

$$
F_c = \frac{1}{T} \le 10 \div 20B \tag{15.31}
$$

La progettazione di C(z) tramite discretizzazione si discosta enormemente da C(s),vi è la possibilità di instabilità da parte del sistema.